# **Tema 4. Gráficos de control para variables**

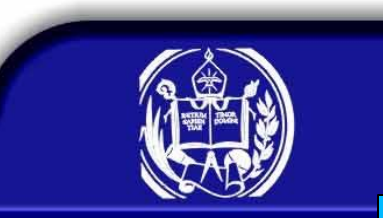

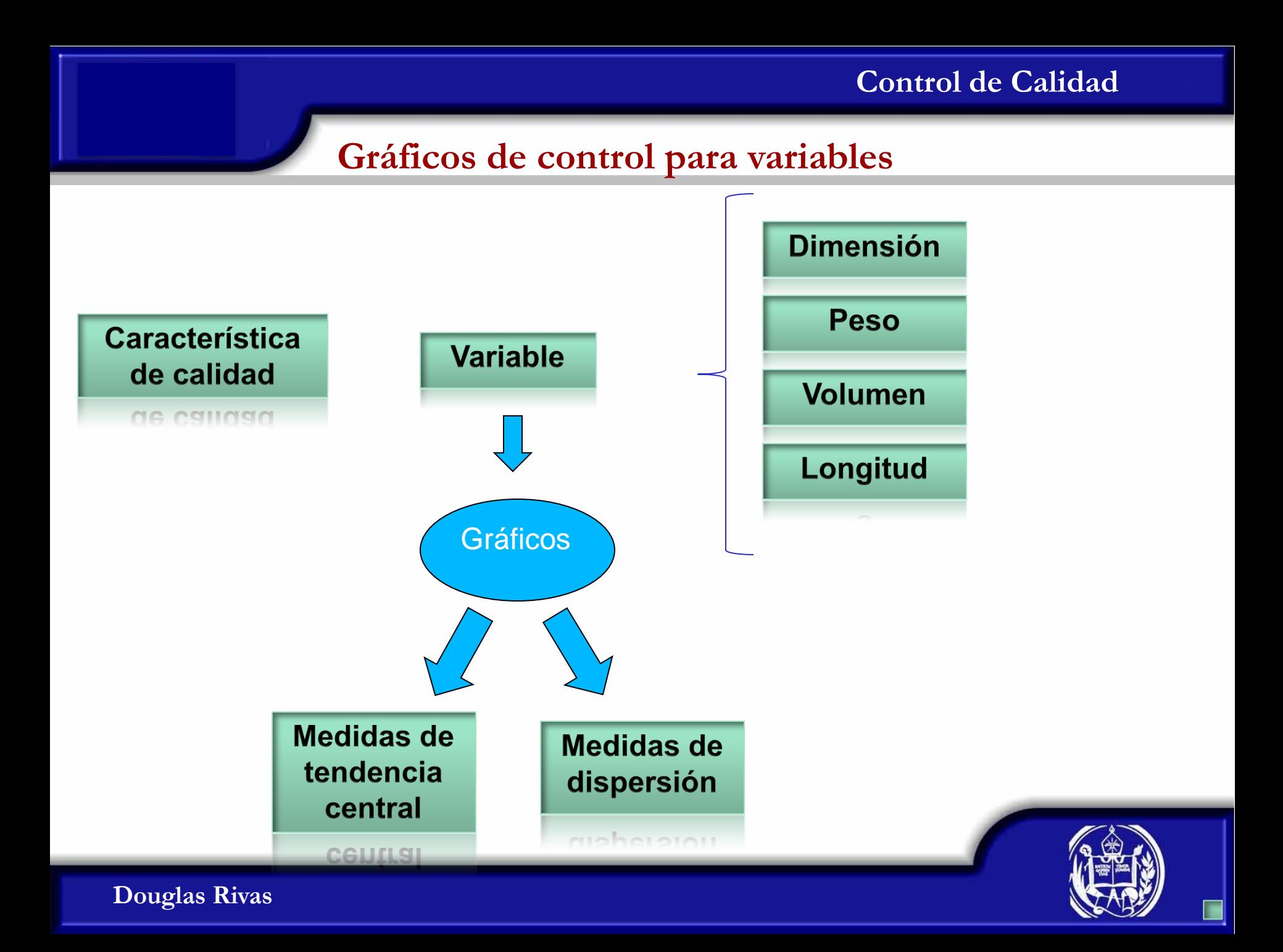

## **Gráficos de control para variables**

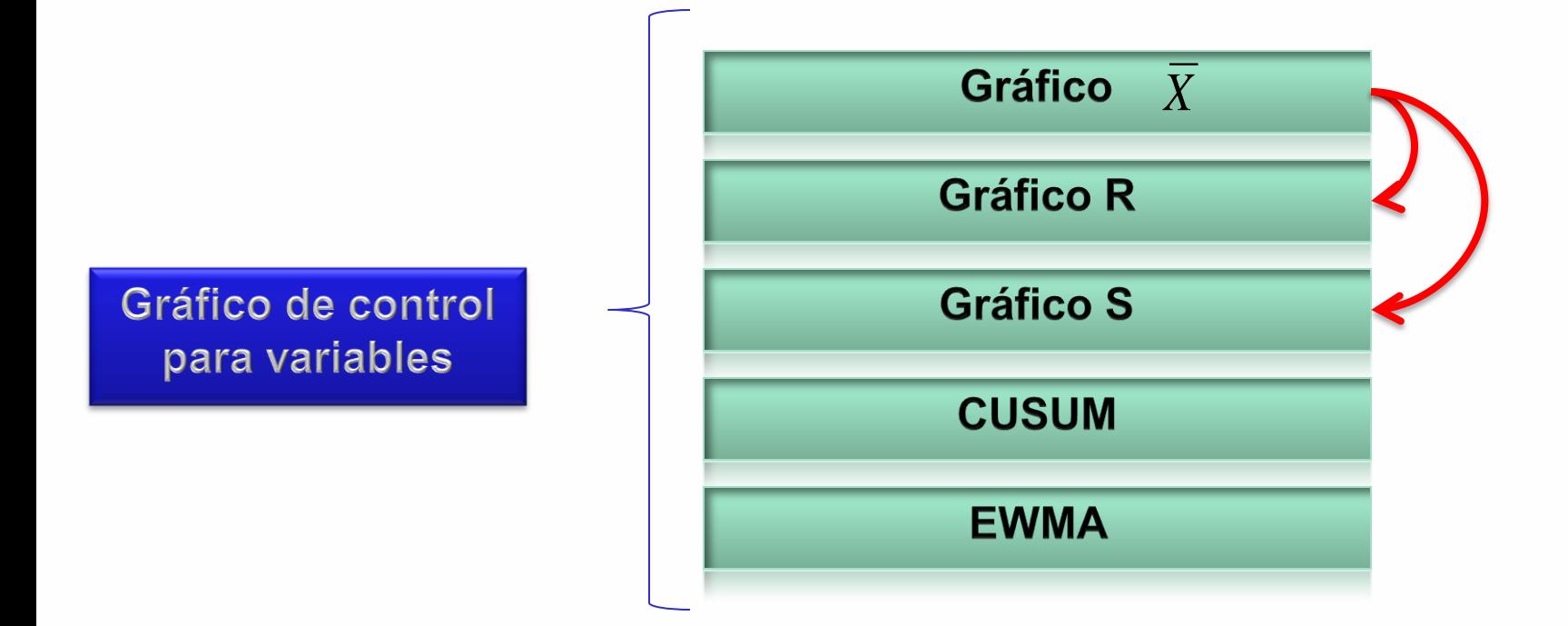

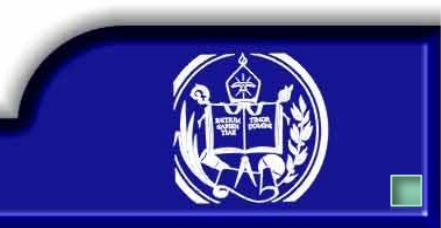

## **Gráficos de control para variables**

#### Un proceso se considera estable

Cuando la media del proceso sea igual a la media de las especificaciones

Cuando la desviación estándar del proceso sea igual a la desviación estándar de las especificaciones

estandar de las específicaciones

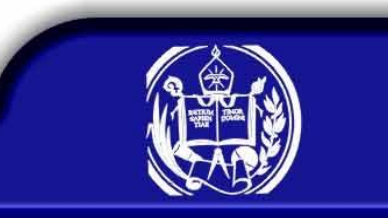

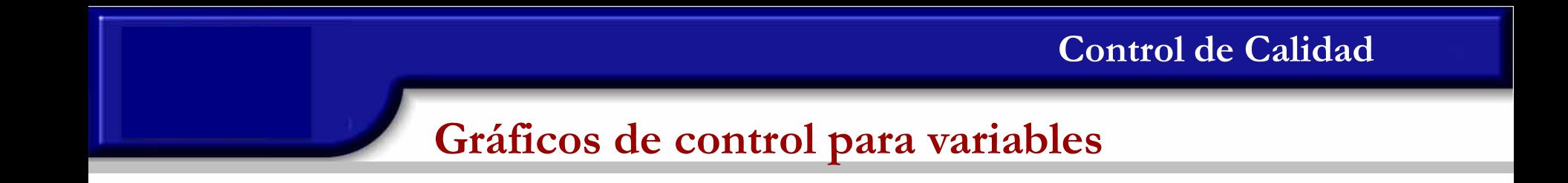

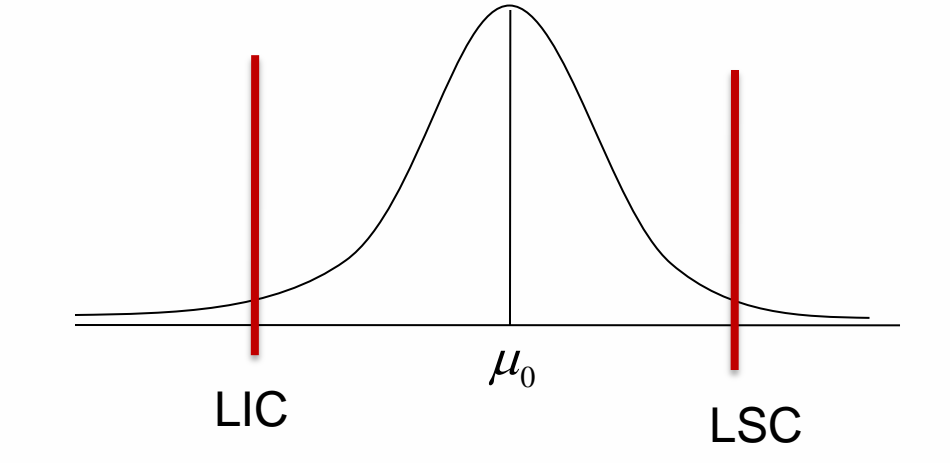

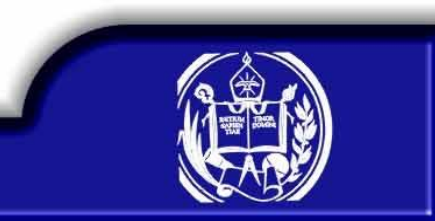

**Gráficos de control para variables**

Gráficos de control para la media y el rango

Gráfico de control para la media  $(\overline{X})$ 

Sea  $X_1, X_2,..., X_n$  una m.a. de una determinada característica de calidad Si  $X_i \sim N(\mu, \sigma^2)$  entonces  $\overline{X} \sim N(\mu, \frac{\sigma^2}{n})$  $\overline{\phantom{a}}$ J  $\setminus$  $\mathsf{I}$  $\overline{\phantom{a}}$  $\setminus$  $\sqrt{2}$ *n X N* 2  $\sim N\left[\mu,\frac{\sigma}{\mu}\right]$  $\mu$ 

Si la población no es normal pero el tamaño de muestra es grande, podemos asumir que la distribución de la media muestral es aproximadamente normal

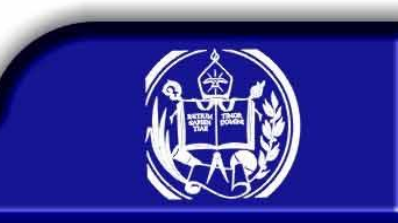

### **Gráficos de control la media**

La media y la varianza poblacional son conocidas

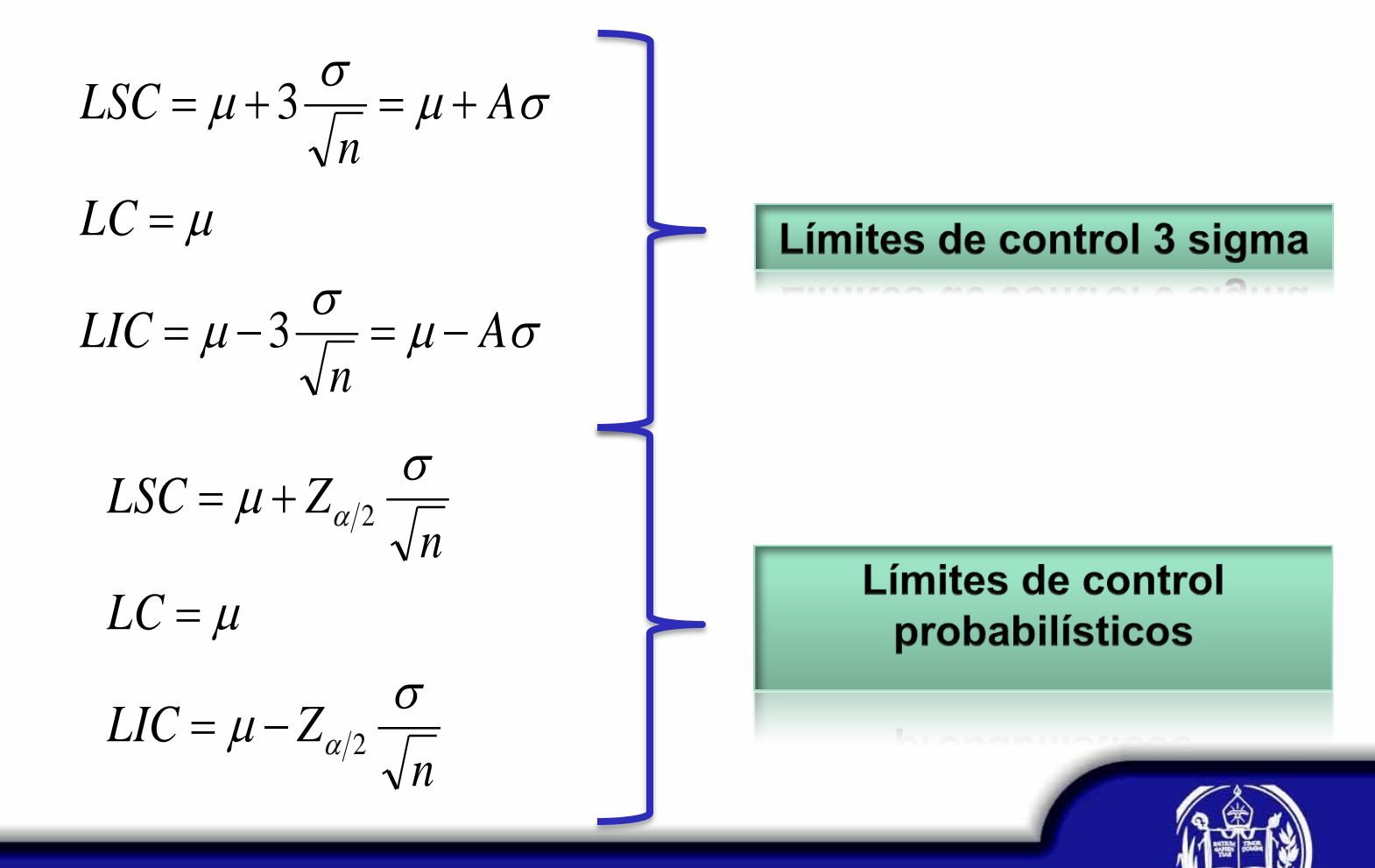

*X*

## **Gráficos de control la media**

La media y la varianza poblacional son desconocidas

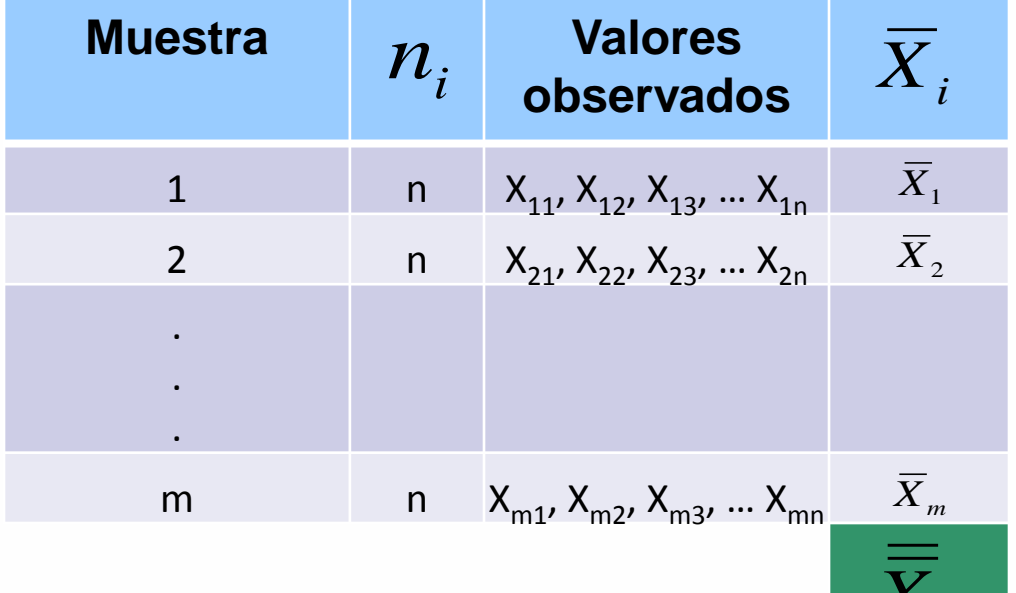

$$
\overline{\overline{X}} = \frac{\sum_{i=1}^{m} \overline{X}_{i}}{m} \qquad E(\overline{\overline{X}}) = \mu
$$

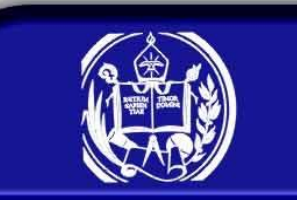

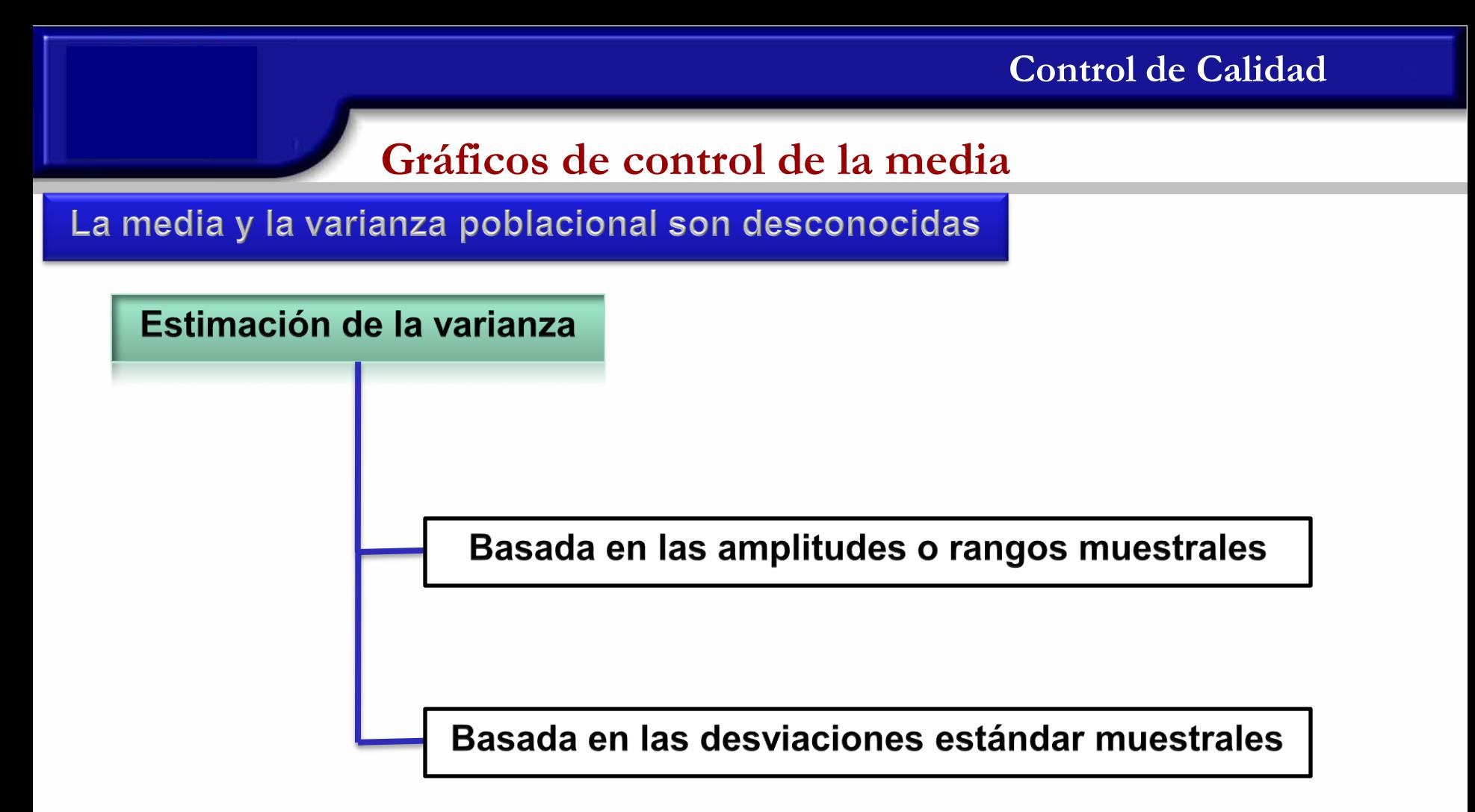

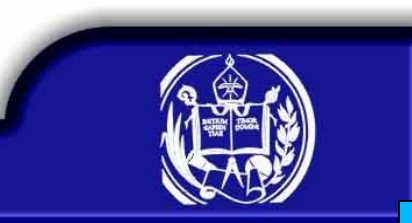

## **Gráficos de control de la media**

Basada en las amplitudes o rangos muestrales

Sea  $X_1, X_2,..., X_n$  una m.a.

$$
R = X_{(n)} - X_{(1)}
$$
  
Si  $X_i \sim N(\mu, \sigma^2)$ 

 $\sigma$ *R* Amplitud relativa:  $W =$ 

Tiene distribución conocida cuyos parámetros son

 $d_3 = \sigma_w =$ desviación estándar de W  $d_2 = \mu_w$  = media de W

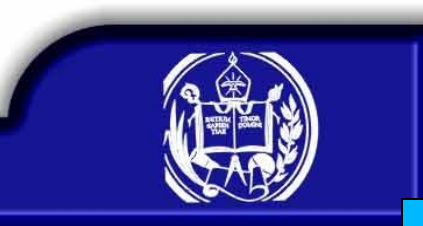

## **Gráficos de control de la media**

#### Basada en las amplitudes o rangos muestrales

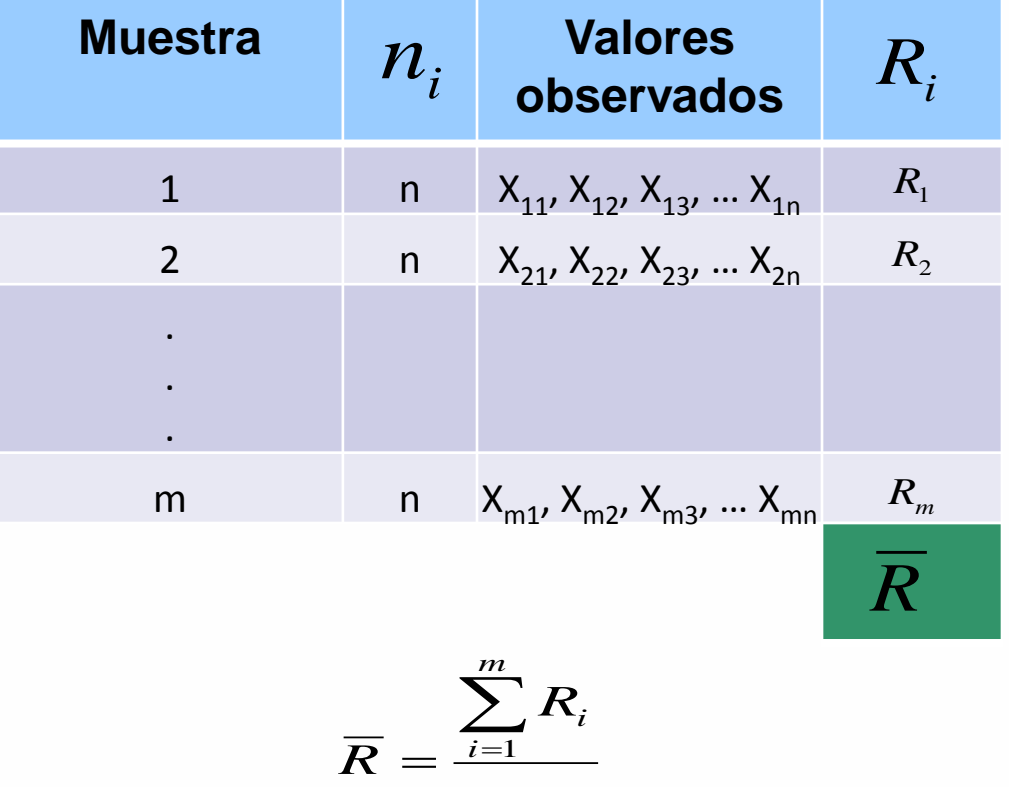

*m*

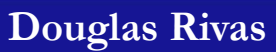

### **Gráficos de control de la media**

Basada en las amplitudes o rangos muestrales

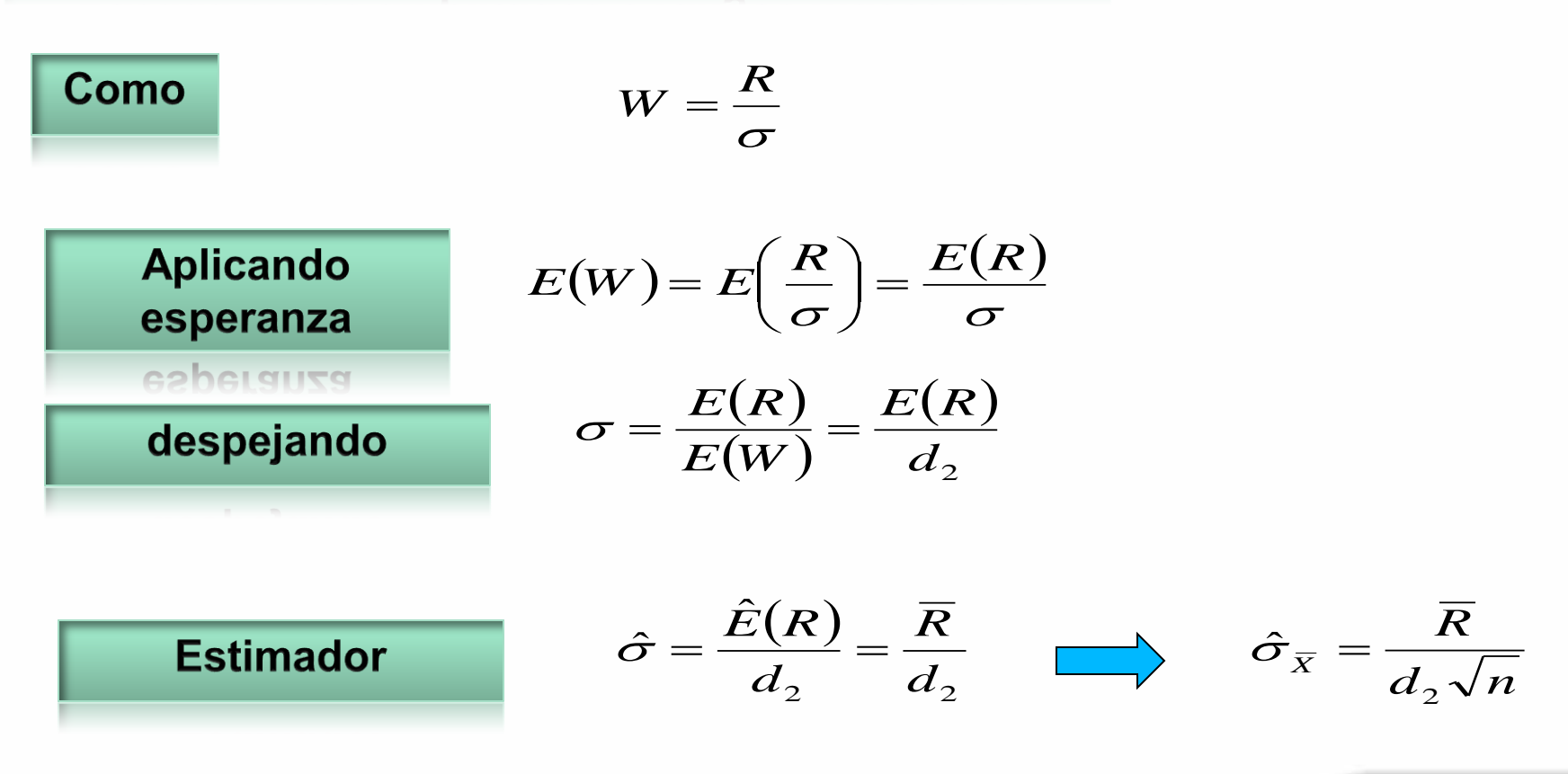

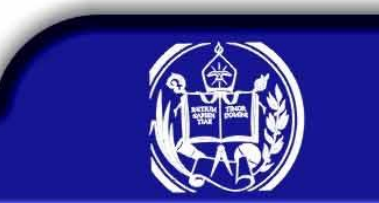

## **Gráficos de control la media**

La media y la varianza poblacional son desconocidas

$$
LSC = \hat{\mu} + 3\sigma_{\overline{x}} = \overline{\overline{X}} + \frac{3}{d_2\sqrt{n}} \overline{R} = \overline{\overline{X}} + A_2 \overline{R}
$$
  
\n
$$
LC = \hat{\mu} - 3\sigma_{\overline{x}} = \overline{\overline{X}} - \frac{3}{d_2\sqrt{n}} \overline{R} = \overline{\overline{X}} - A_2 \overline{R}
$$
  
\n
$$
LSC = \overline{\overline{X}} + \frac{Z_{\alpha/2}}{d_2\sqrt{n}} \overline{R}
$$
  
\n
$$
LC = \overline{\overline{X}} - \frac{Z_{\alpha/2}}{d_2\sqrt{n}} \overline{R}
$$
  
\n
$$
LIC = \overline{\overline{X}} - \frac{Z_{\alpha/2}}{d_2\sqrt{n}} \overline{R}
$$
  
\n
$$
LIC = \overline{\overline{X}} - \frac{Z_{\alpha/2}}{d_2\sqrt{n}} \overline{R}
$$

## **Gráficos de control la media**

La media y la varianza poblacional son desconocidas

Este método de estimación es bueno para muestras pequeñas

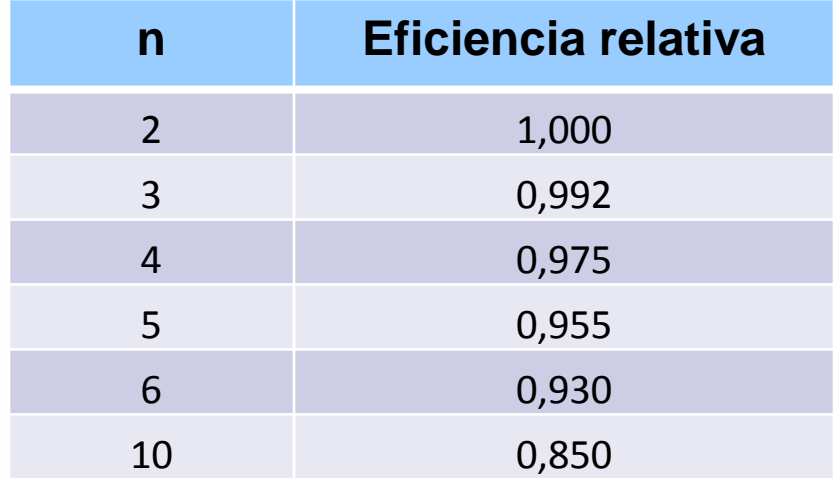

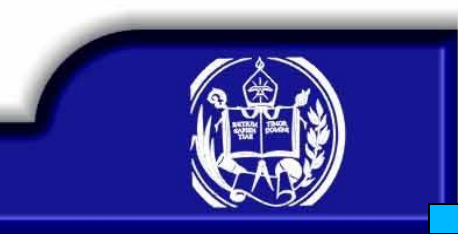

## **Función Característica de Operación**

$$
\beta = P(LIC < \overline{X} < LSC / \mu_1)
$$
\n
$$
= P(\overline{X} < LSC / \mu_1) - P(\overline{X} \le LIC / \mu_1)
$$
\n
$$
= P\left(\frac{\overline{X} - \mu_1}{\sigma \sqrt{n}} < \frac{LSC - \mu_1}{\sigma \sqrt{n}}\right) - P\left(\frac{\overline{X} - \mu_1}{\sigma \sqrt{n}} < \frac{LIC - \mu_1}{\sigma \sqrt{n}}\right)
$$
\n
$$
= \phi\left(\frac{LSC - \mu_1}{\sigma \sqrt{n}}\right) - \phi\left(\frac{LIC - \mu_1}{\sigma \sqrt{n}}\right)
$$

#### **Función Característica de Operación**

Sustituyendo LSC, LIC y  $\mu_1$  por sus respectivas expresiones

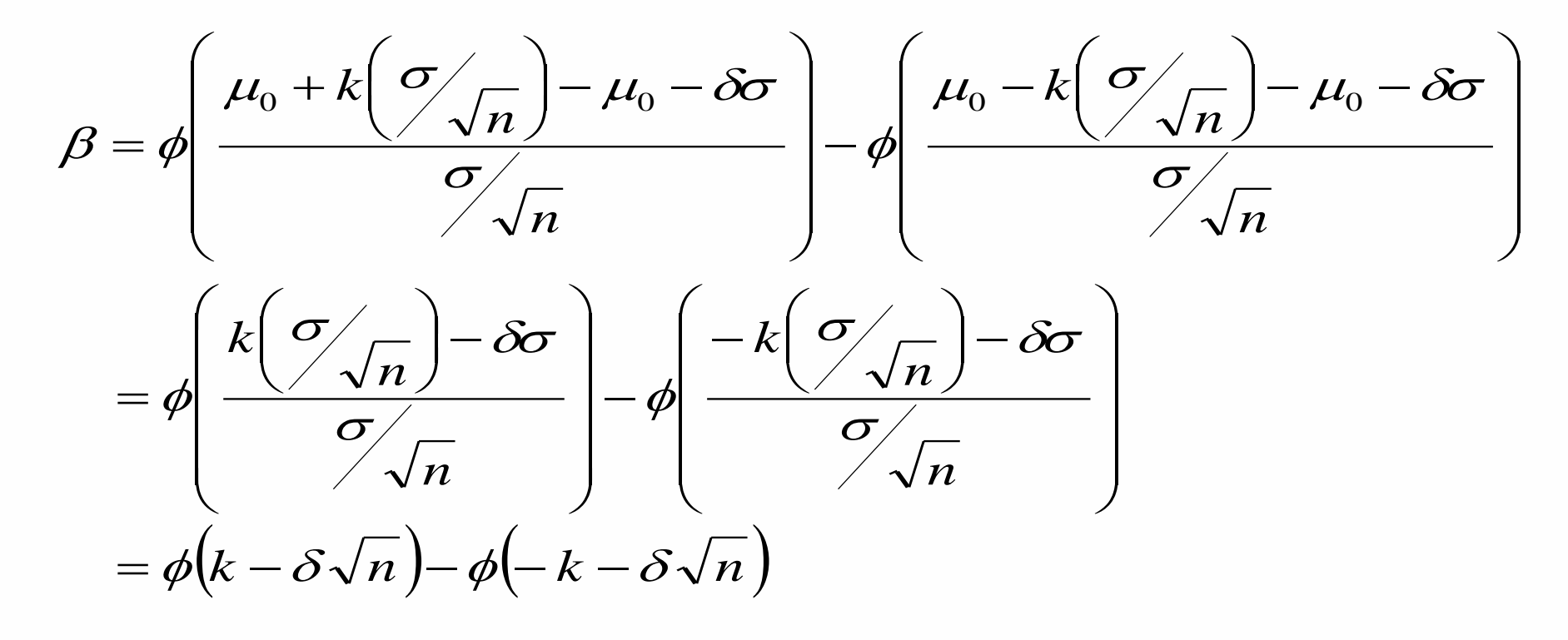

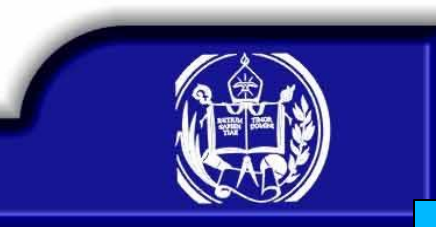

## **Gráfico de control para R**

Como R se usa para estimar a  $\sigma$  cuando n es pequeño, entonces la variabilidad de un proceso puede ser controlada usando el Rango.

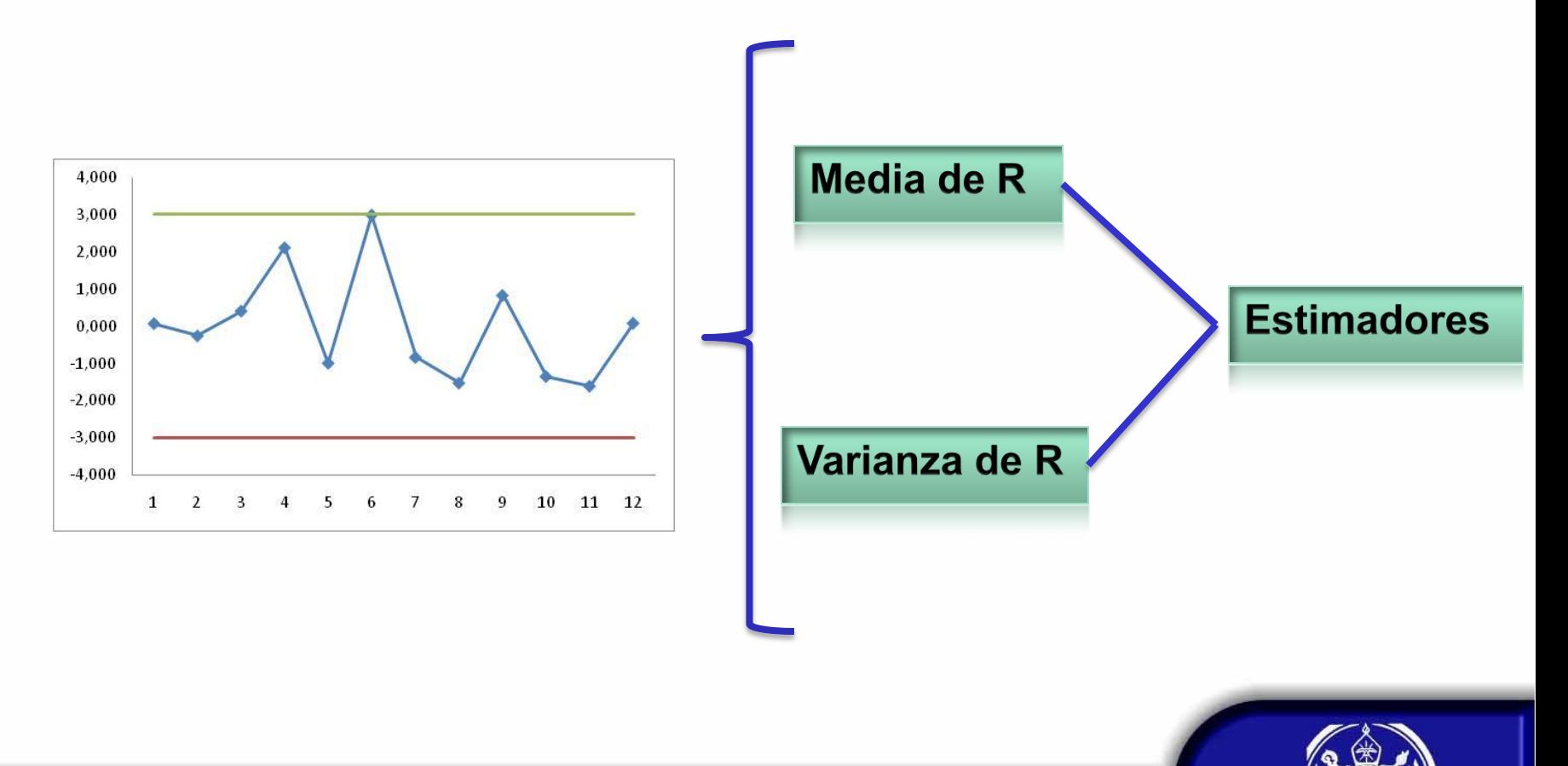

## **Gráfico de control para R**

Media de R

$$
W = \frac{R}{\sigma} \qquad \qquad \implies \qquad R = \sigma W
$$

$$
\mu_R = E(R) = E(\sigma W) = \sigma E(W) = \sigma d_2
$$

#### Varianza de R

$$
\sigma_R^2 = V(R) = V(\sigma W) = \sigma^2 V(W) = \sigma^2 d_3^2
$$
  

$$
\sigma_R = \sigma d_3
$$

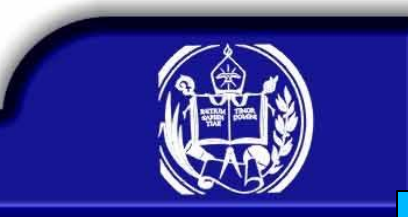

## **Gráfico de control para R**

Con o conocido

$$
LSC = \sigma d_2 + 3\sigma d_3 = \sigma (d_2 + 3d_3) = \sigma D_2
$$
  
\n
$$
LC = \sigma d_2
$$
  
\n
$$
LIC = \sigma d_2 - 3\sigma d_3 = \sigma (d_2 - 3d_3) = \sigma D_1
$$

Con o desconocido

Debemos estimar la media y la desviación estándar de R, es decir debemos estimar

$$
\mu_R = E(R) = \sigma d_2 \implies \hat{\mu}_R = \hat{E}(R) = \hat{\sigma} d_2 = \frac{\overline{R}}{d_2} d_2 = \overline{R}
$$

$$
\sigma_R = \sigma d_3 \implies \hat{\sigma}_R = \hat{\sigma} d_3 = \frac{\overline{R}}{d_2} d_3
$$

## **Gráfico de control para R**

Con o desconocido

$$
LSC = \hat{E}(R) + 3\hat{\sigma}_R = \overline{R} + 3\frac{\overline{R}}{d_2}d_3 = \overline{R}\left(1 + 3\frac{d_3}{d_2}\right) = \overline{R}D_4
$$
  
\n
$$
LC = \hat{E}(R) = \overline{R}
$$
  
\n
$$
LIC = \hat{E}(R) - 3\hat{\sigma}_R = \overline{R} - 3\frac{\overline{R}}{d_2}d_3 = \overline{R}\left(1 - 3\frac{d_3}{d_2}\right) = \overline{R}D_3
$$

Límites 3 sigma

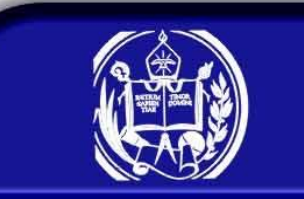

## **Gráfico de control para R**

#### Con o desconocido

**Limits probabilities**  
\n
$$
W = \frac{R}{\sigma} \sim W(n)
$$
\n
$$
1 - \alpha = P\left(W_{\alpha/2}(n) \le W \le W_{1-\alpha/2}(n)\right) = P\left(W_{\alpha/2}(n) \le \frac{R}{\sigma} \le W_{1-\alpha/2}(n)\right)
$$
\n
$$
= P\left(W_{\alpha/2}(n)\sigma \le R \le W_{1-\alpha/2}(n)\sigma\right) = P\left(W_{\alpha/2}(n)\frac{\overline{R}}{d_2} \le R \le W_{1-\alpha/2}(n)\frac{\overline{R}}{d_2}\right)
$$
\n
$$
\text{Haciendo} \quad D_{\alpha/2}(n) = W_{\alpha/2}(n)\frac{1}{d_2} \quad \text{y} \quad D_{1-\alpha/2}(n) = W_{1-\alpha/2}(n)\frac{1}{d_2}
$$
\n
$$
P\left(D_{\alpha/2}(n)\overline{R} \le R \le D_{1-\alpha/2}(n)\overline{R}\right) = 1 - \alpha
$$

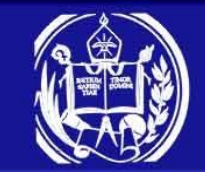

## **Gráfico de control para R**

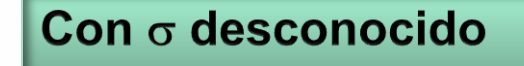

Límites probabilísticos

$$
LSC = D_{1-\alpha/2}(n)\overline{R}
$$
  

$$
LC = \overline{R}
$$
  

$$
LIC = D_{\alpha/2}(n)\overline{R}
$$

## **Gráfico de control para R**

#### **Comentario**

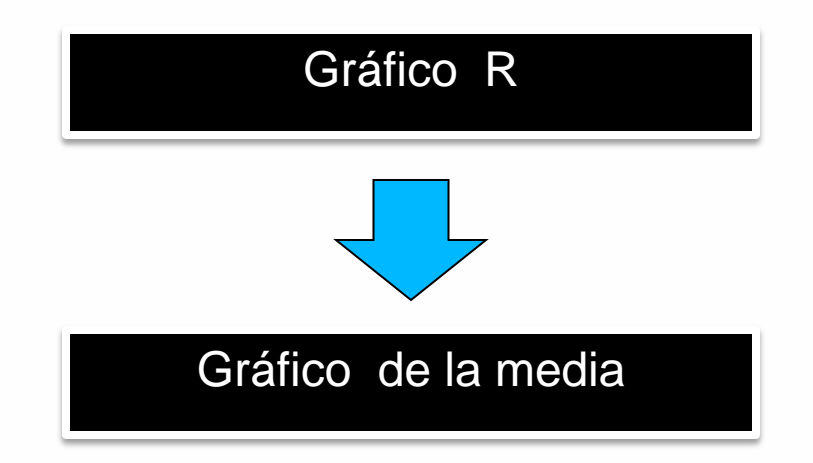

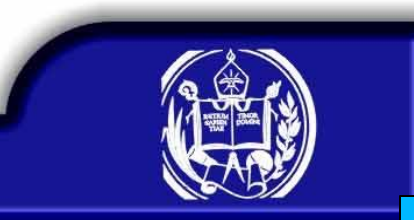

#### **Ejemplo**

Unas piezas manufacturadas por un proceso de moldeo de inyección, se somete a una prueba de resistencia a la compresión. Se colectan 20 muestras de 5 partes cada una, y las resistencias a la compresión (en psi) se presentan en la tabla siguiente

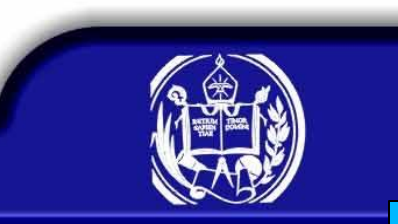

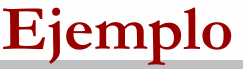

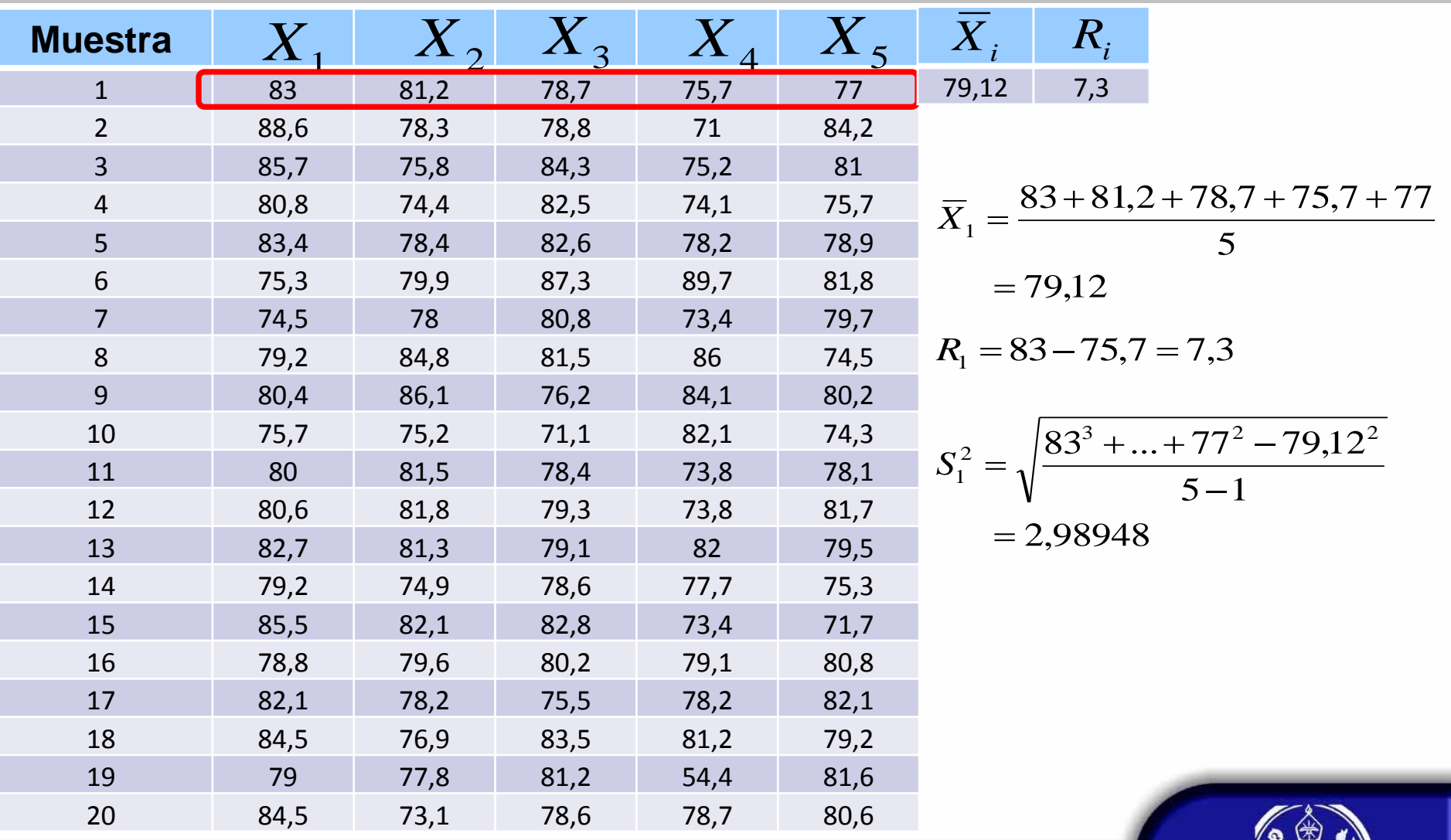

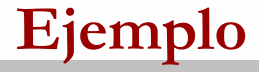

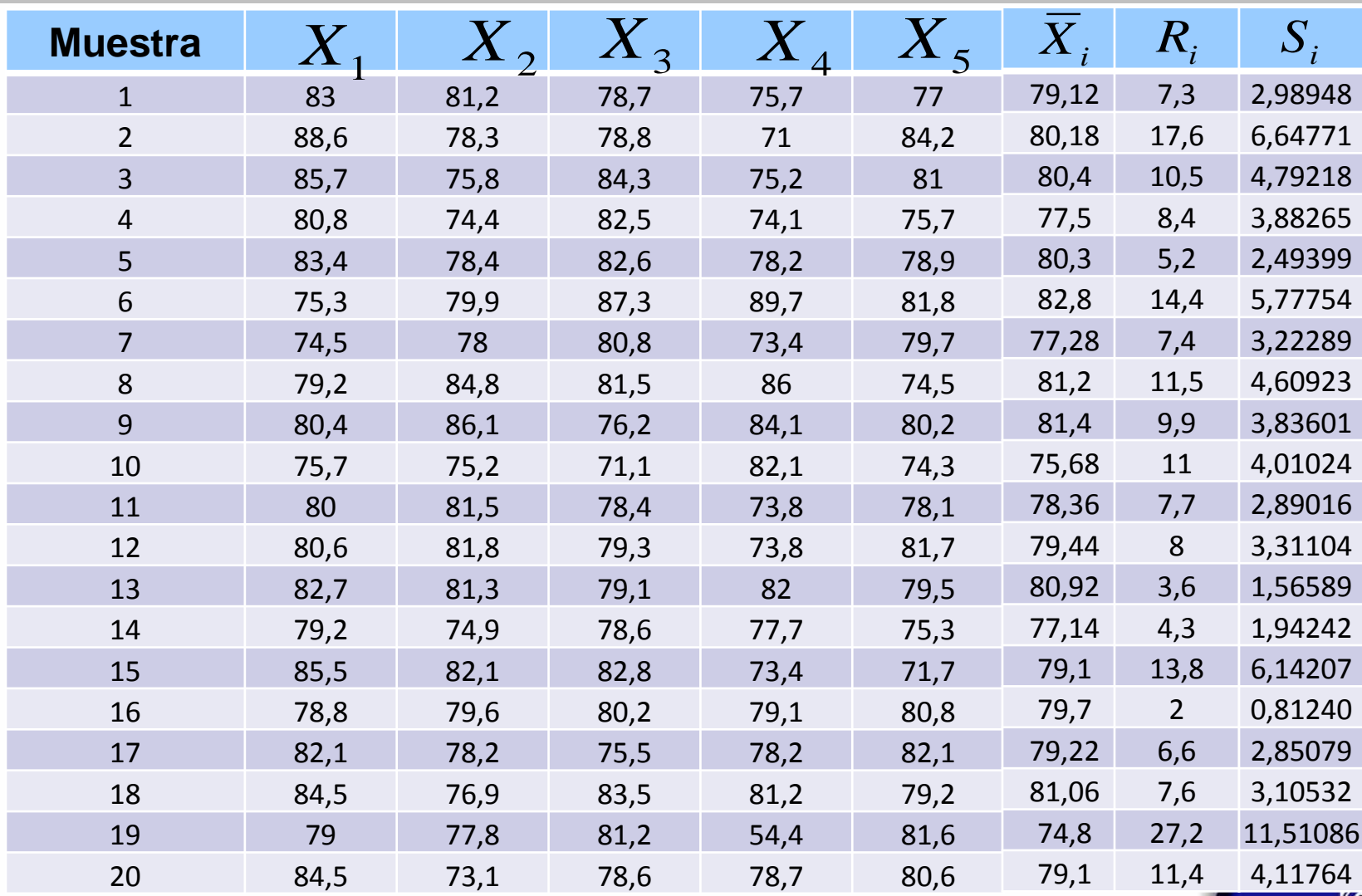

# **Ejemplo**

Límites de control para R

$$
LSC = \overline{R}D_4
$$
  
Como  $\sigma$  es desconocido 
$$
LC = \overline{R}
$$

$$
LIC = \overline{R}D_3
$$

$$
\text{De donde} \qquad \overline{R} = 9{,}77{;} D_3
$$

Por lo tanto,

$$
LSC = \overline{R}D_4 = 9,77^* =
$$
  

$$
LC = \overline{R} = 9,77
$$
  

$$
LIC = \overline{R}D_3 = 9,77^* =
$$

 $=$ 

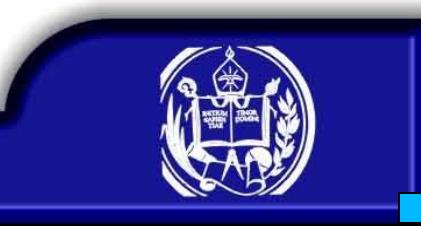

# **Ejemplo**

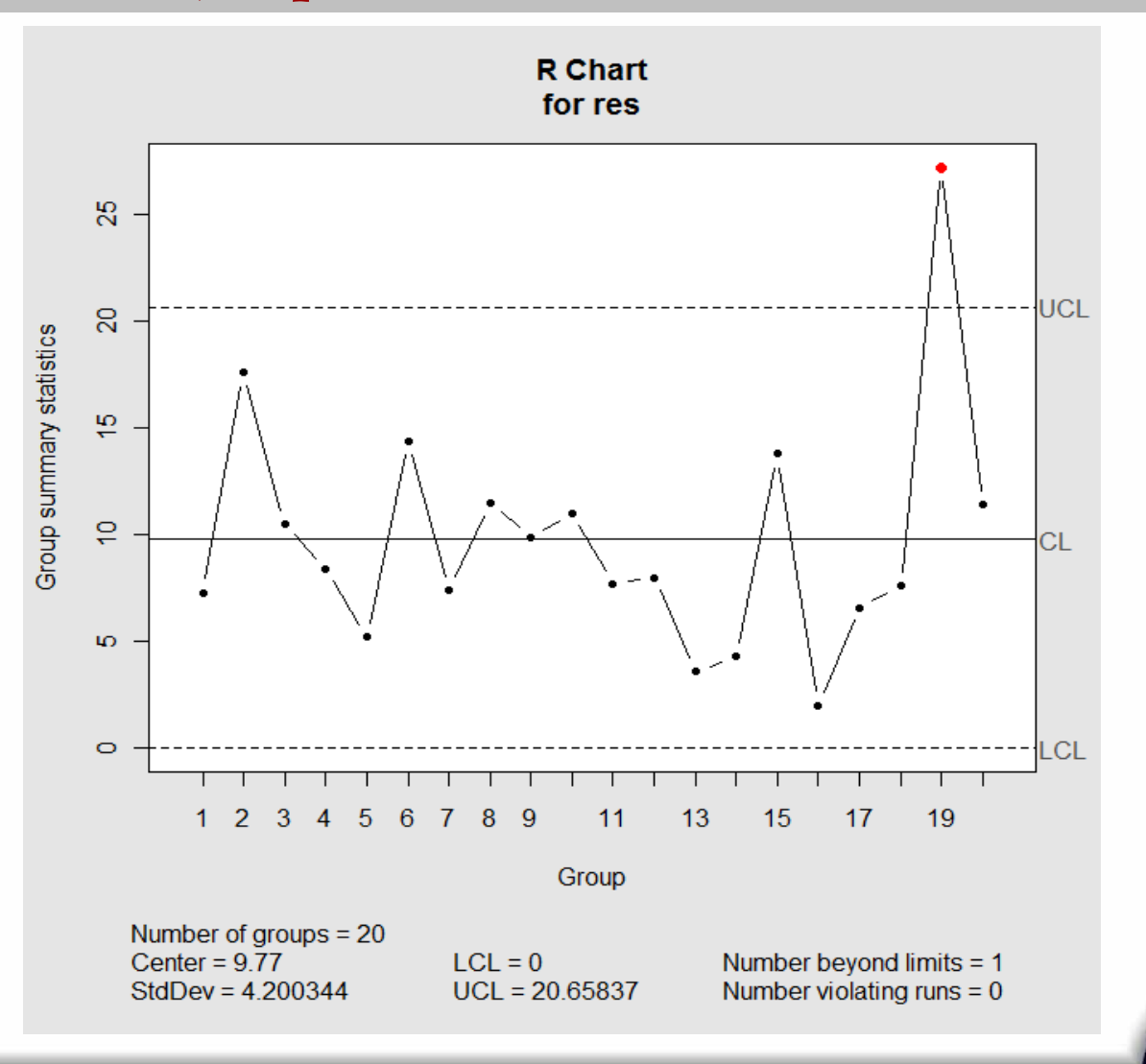

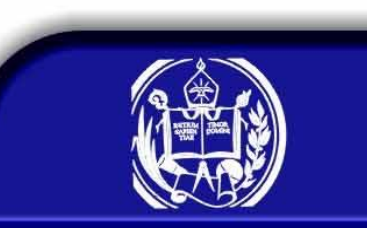

# **Ejemplo**

Límites de control para la media

Como  $\sigma$  es desconocido

$$
LSC = \overline{\overline{X}} + A_2 \overline{R}
$$
  

$$
LC = \overline{\overline{X}}
$$
  

$$
LIC = \overline{\overline{X}} - A_2 \overline{R}
$$

De donde

$$
\overline{X} = 79,235; \overline{R} = 9,77; A_2 =
$$

Por lo tanto,

$$
LSC = \overline{\overline{X}} + A_2 \overline{R} = 79,235 + A*9,77 =
$$
  
\n
$$
LC = \overline{\overline{X}} = 79,235
$$
  
\n
$$
LIC = \overline{\overline{X}} - A_2 \overline{R} = 79,235 - A*9,77 =
$$

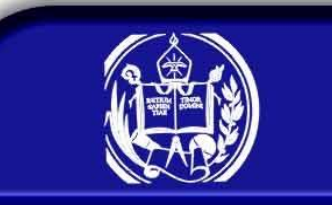

## **Ejemplo**

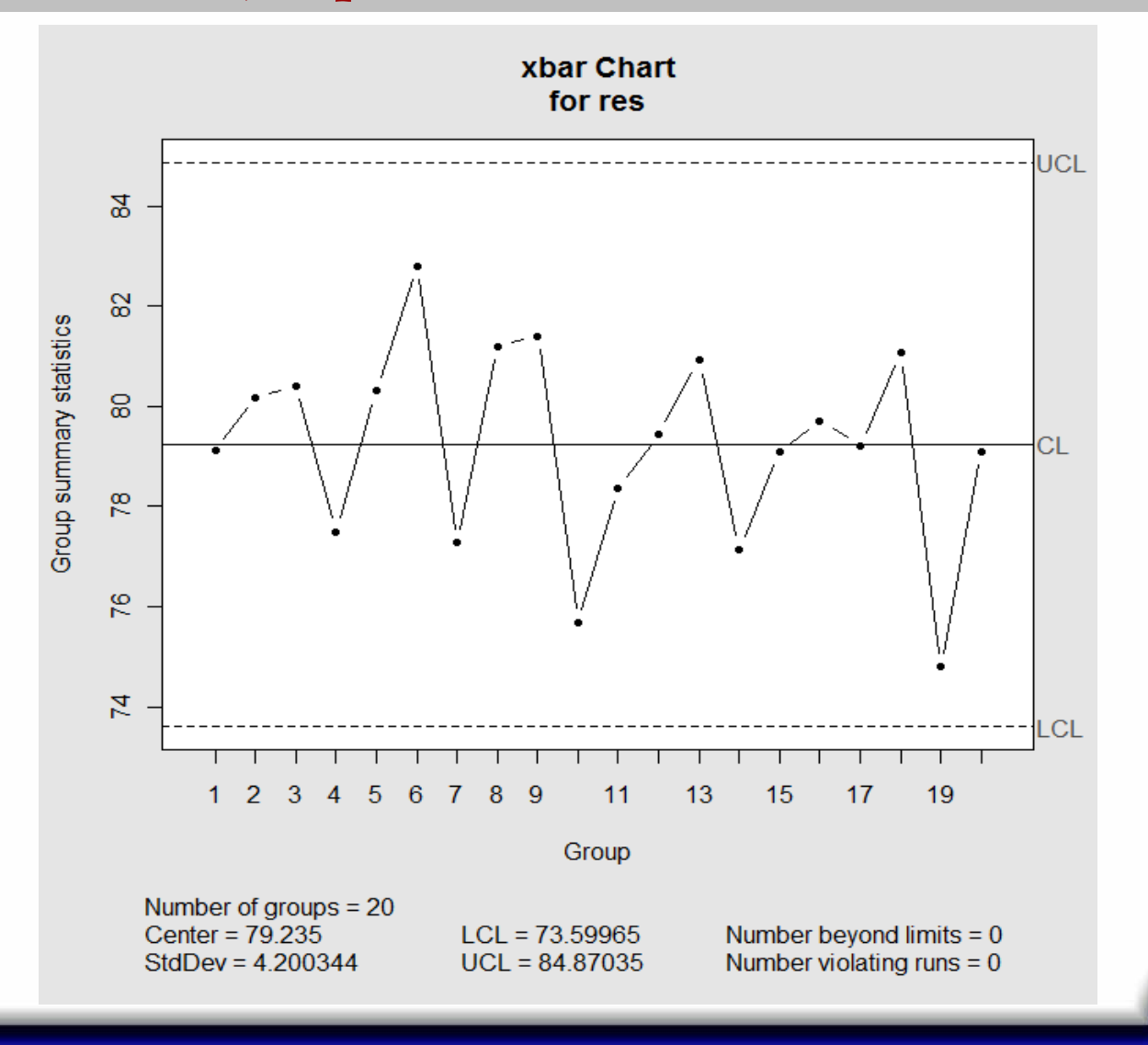

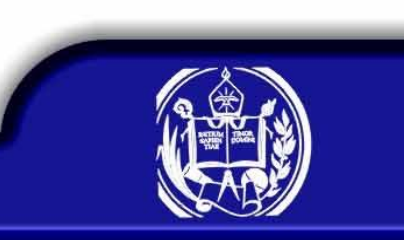

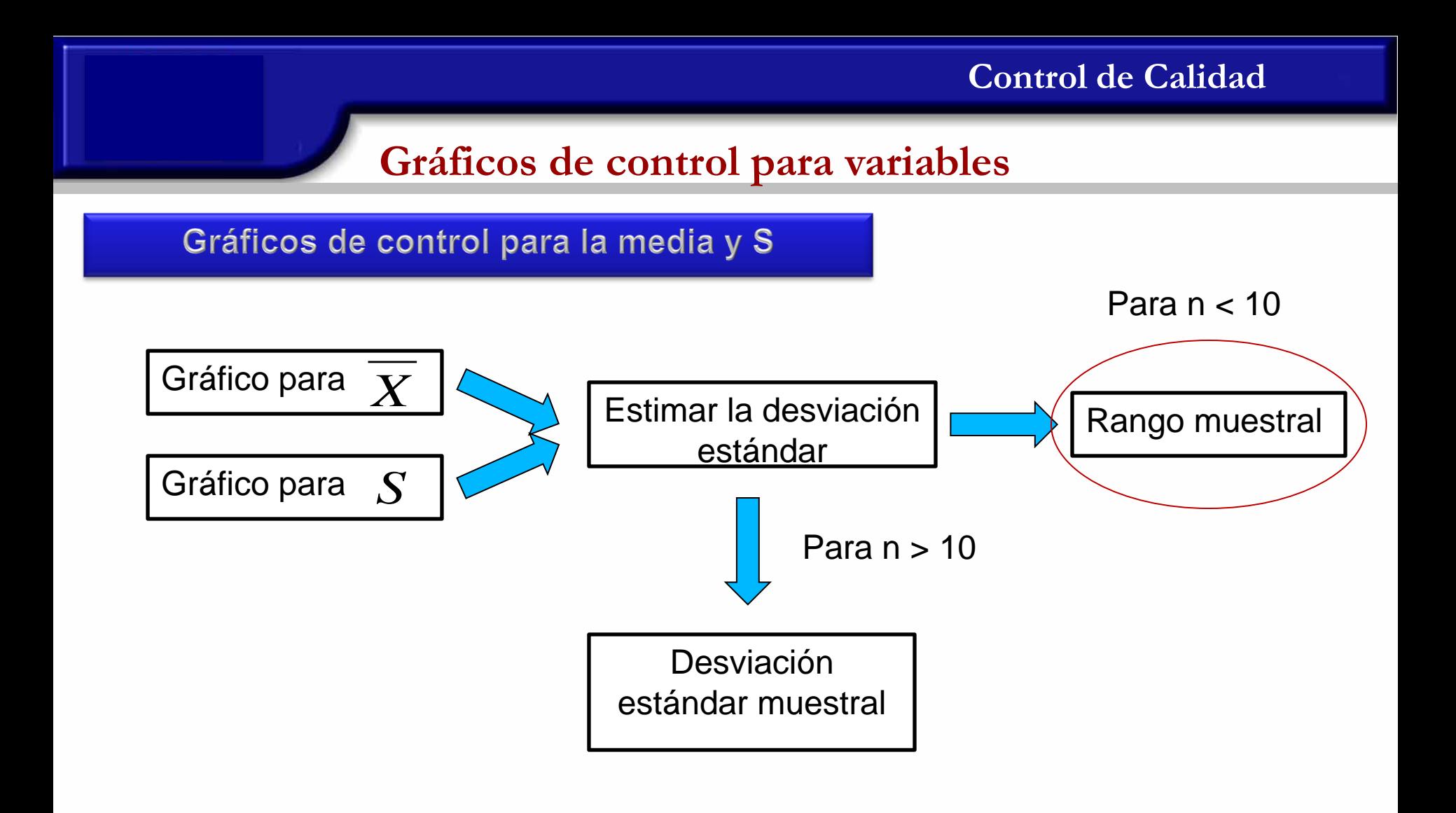

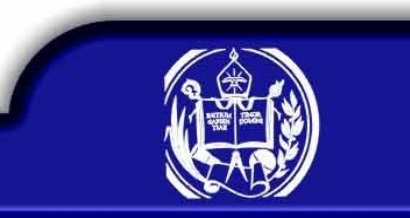

## **Gráficos de control para la media y S**

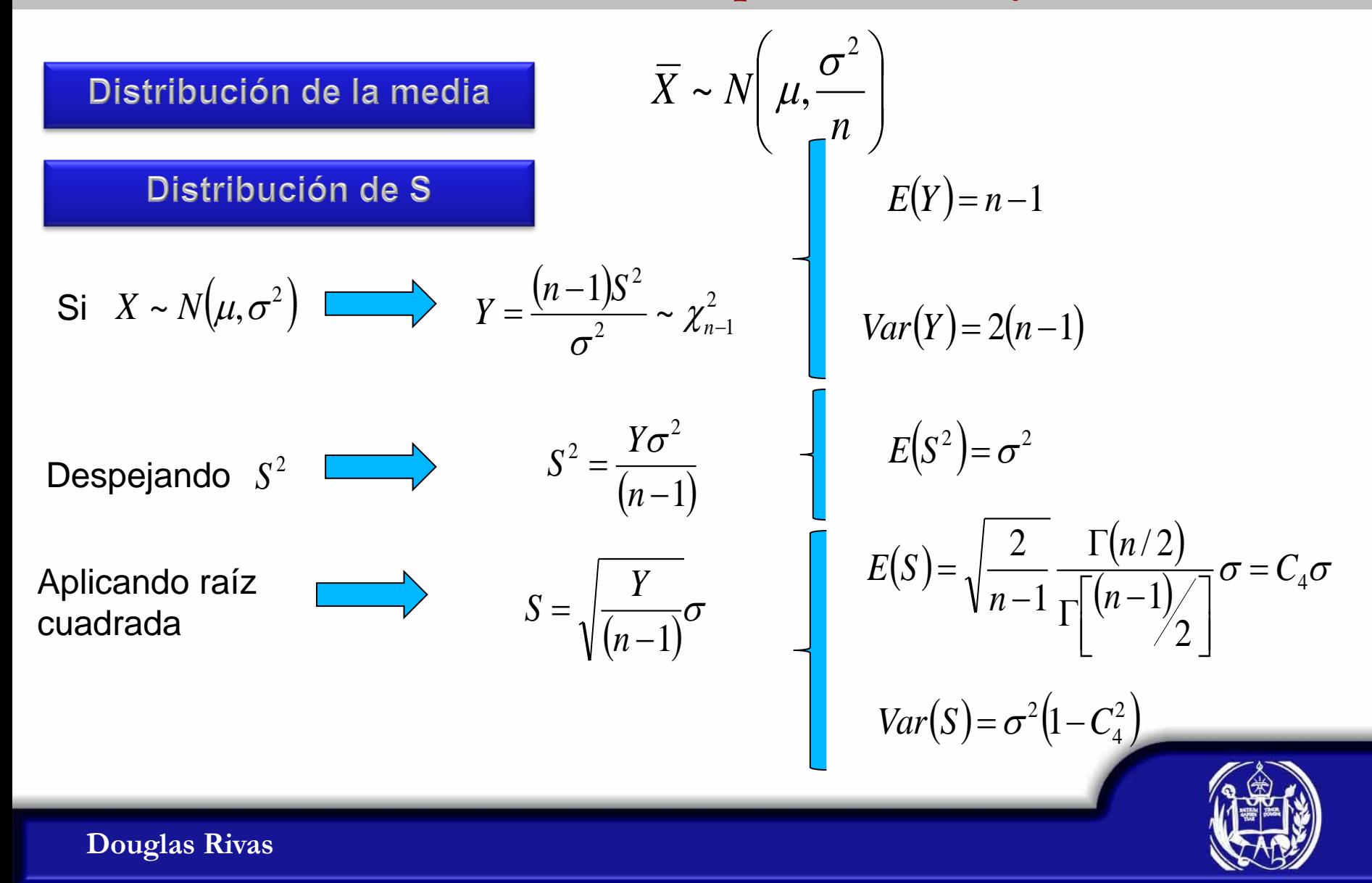

### **Gráficos de control la media**

La media y la varianza poblacional son conocidas

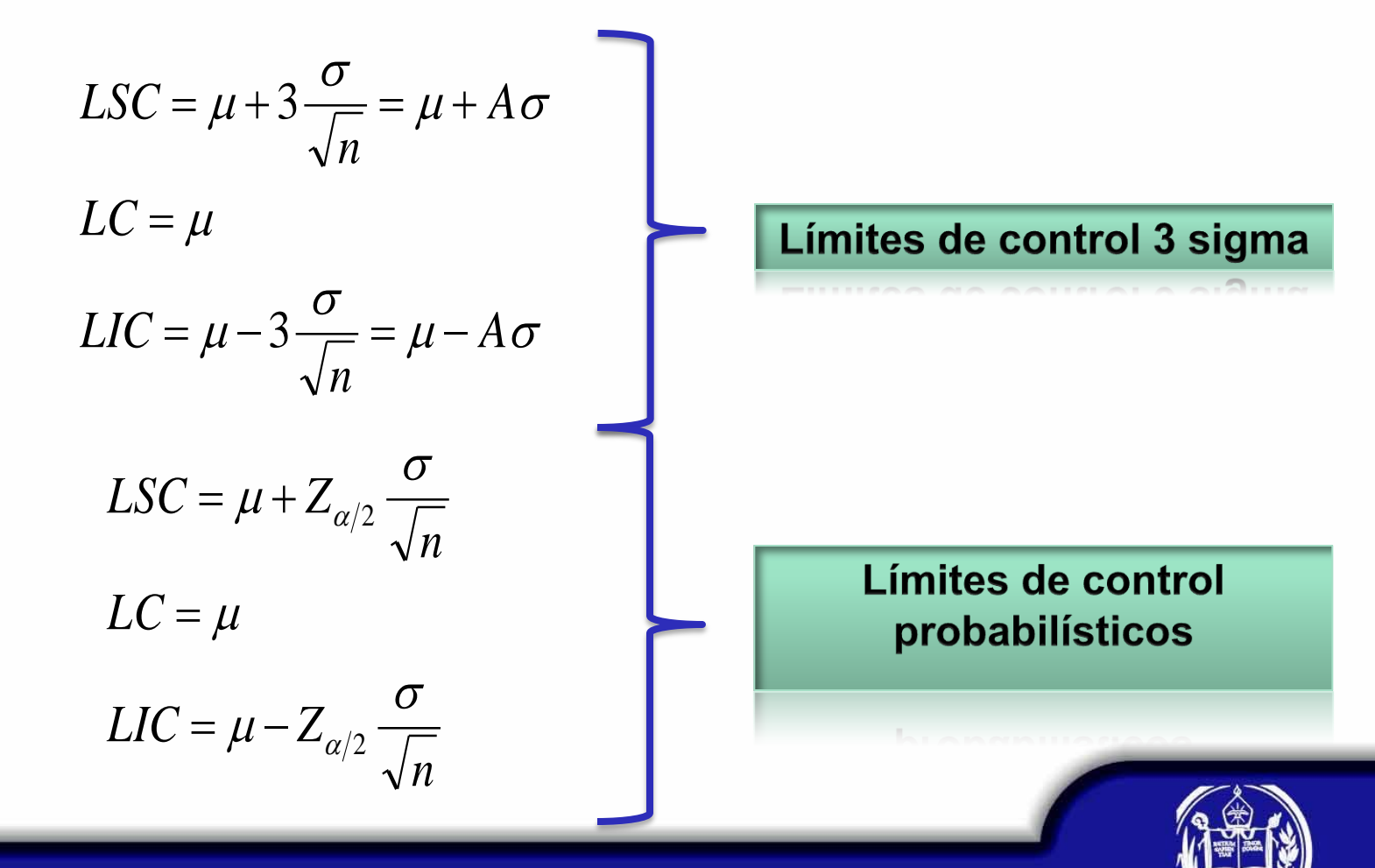

### **Gráficos de control la media**

La media y la varianza poblacional son conocidas

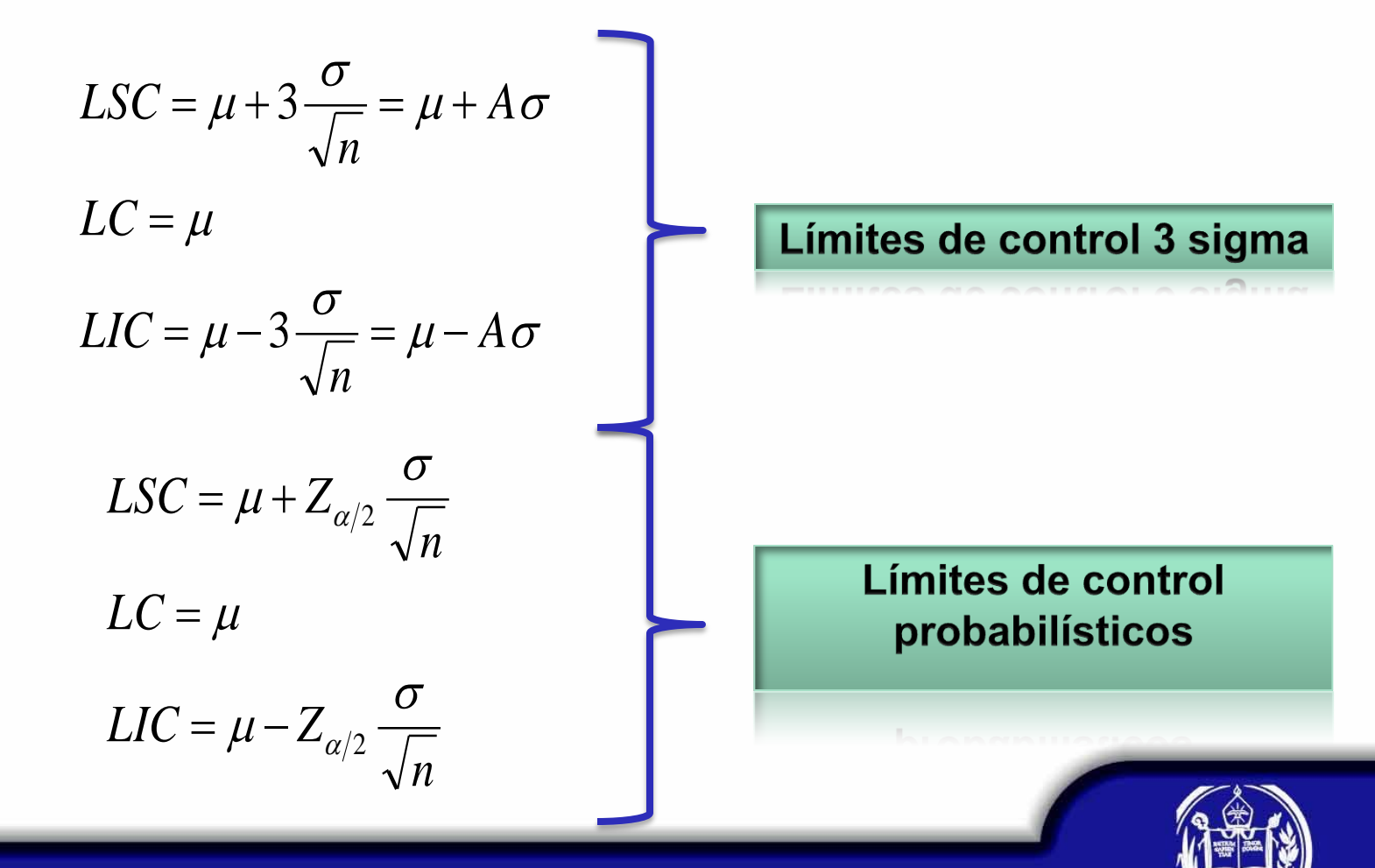

## **Gráficos de control para S**

La media y la varianza poblacional son conocidas

$$
LSC = C_4 \sigma + 3\sigma \sqrt{1 - C_4^2} = \sigma (C_4 + 3\sqrt{1 - C_4^2}) = B_6 \sigma
$$
  
\n
$$
LC = C_4 \sigma
$$
  
\n
$$
LIC = C_4 \sigma - 3\sigma \sqrt{1 - C_4^2} = \sigma (C_4 - 3\sqrt{1 - C_4^2}) = B_5 \sigma
$$

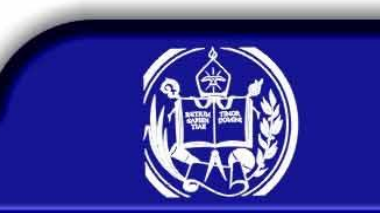

## **Gráficos de control para S**

La media y la varianza poblacional son conocidas

$$
LSC = C_4 \sigma + 3\sigma \sqrt{1 - C_4^2} = \sigma (C_4 + 3\sqrt{1 - C_4^2}) = B_6 \sigma
$$
  
\n
$$
LC = C_4 \sigma
$$
  
\n
$$
LIC = C_4 \sigma - 3\sigma \sqrt{1 - C_4^2} = \sigma (C_4 - 3\sqrt{1 - C_4^2}) = B_5 \sigma
$$

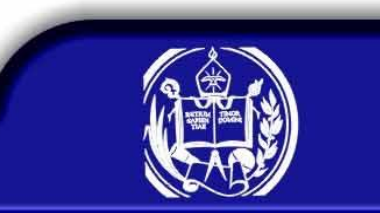

**Gráficos de control para la media y S**

La media y la varianza poblacional son desconocidas

Recordemos que los límites de control para la media y para S se pueden escribir como

$$
LSC = E(X)
$$
  
\n
$$
LC = E(X)
$$
  
\n
$$
LIC = E(X) - 3Var(X) = \mu - 3\sigma_{\overline{X}}
$$

$$
LSC = E(S) + 3\sqrt{Var(S)} = E(S) + 3\sigma_S
$$
  
\n
$$
LC = E(S) - 3\sqrt{Var(S)} = E(S) - 3\sigma_S
$$

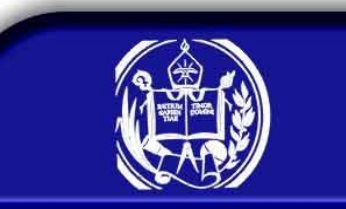